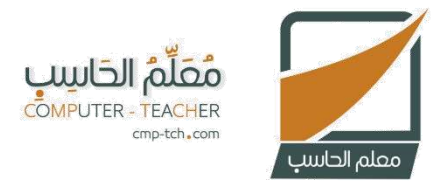

## مذكرة تقويم مقرر المهارات الرقمية المرحلة الابتدائية

## الدرس الرابع – الوحدة الأولى

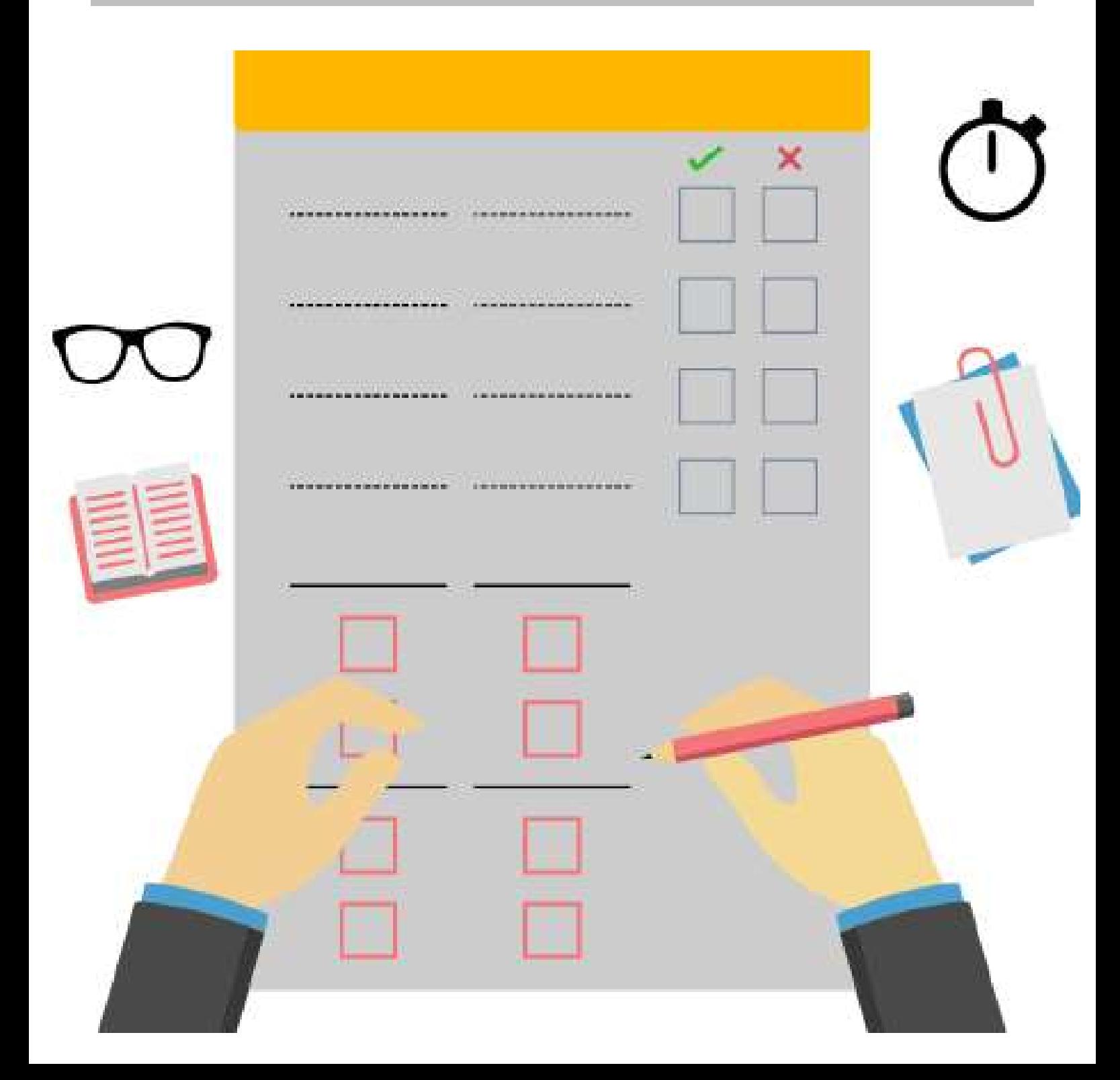

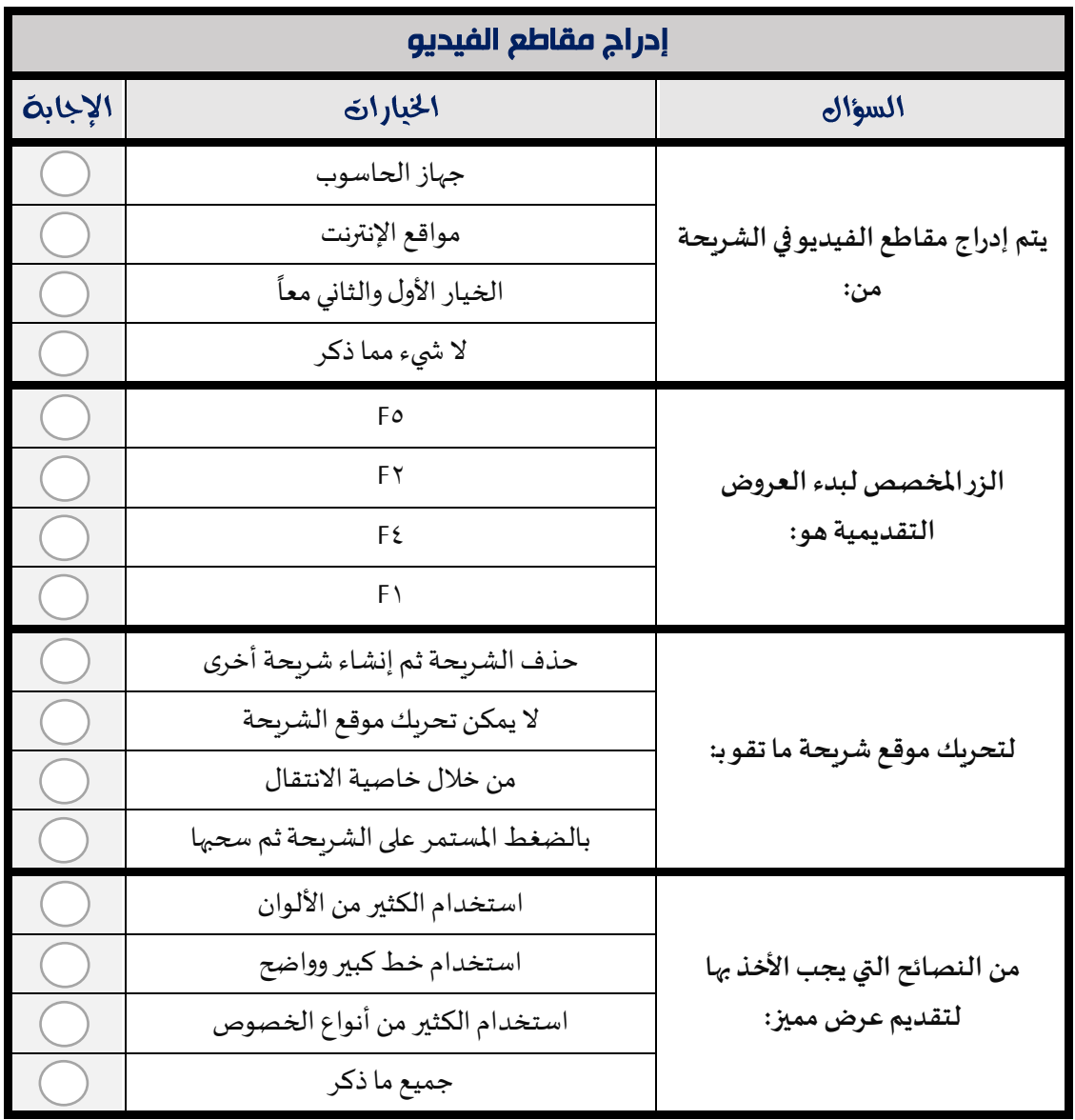

## .<br>مذكرة تقويم مقرر المهارات الرقمية - المرحلة الابتدائية